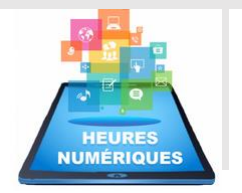

## MATHÉMATIQUES

## REVISIONS 3EME : ARITHMETIQUE, FONCTIONS, THALES, TRIGONOMETRIE **SCENARIO**

**ACADÉMIE** DE GRENOBLE

Liberté<br>Égalité<br>Fraternité

Les élèves doivent se connecter à Capytale en passant par l'ENT, puis utiliser un des 3 modes d'accès :

 **URL d'accès direct** : [https://capytale2.ac](https://capytale2.ac-paris.fr/web/c/f170-3059629)[paris.fr/web/c/f170-3059629](https://capytale2.ac-paris.fr/web/c/f170-3059629)

**Code partage avec la classe** : f170-3059629

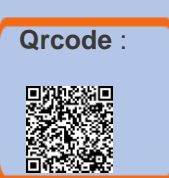

**Modalité** : Il est préférable de tenter une 1ere connexion en classe pour gérer les problèmes de code et indiquer aux élèves comment parvenir à ce parcours. Le travail peut se faire pour commencer en présentiel et pour finir en distanciel. La mise au travail est facile, les élèves peuvent avancer à leur rythme. L'enseignant peut voir les résultats des élèves une fois les travaux remis.

**Durée** : Donner le parcours à faire pendant les vacances de février en révisions du DNB par exemple.

Thème 1 : Arithmétique

Exercice 1 : Indiquer si des nombres sont premiers ou pas

 $\Rightarrow$  2 questions, sans calculatrice

Exercice 2 : Décomposer un entier en produit de facteurs premiers

- $\Rightarrow$  1 question, coup de pouce : liste des nombre premiers <100.
- Exercice 3 : Rendre une fraction irréductible
- $\Rightarrow$  1 problème

Thème 2 : Fonctions (1 exercice de chaque)

Exercice 4 : lire images et antécédents depuis un tableau de valeurs

Exercice 5 : lire l'image d'un nombre à partir d'un graphique

Exercice 6 : lire les antécédents à partir d'un graphique

Thème 3 : Trigonométrie (1 exercice de chaque, figure à main levée tracée)

Exercice 7 : Calculer une longueur dans un triangle rectangle en utilisant la trigonométrie.

Exercice 8 : Calculer un angle dans un triangle rectangle.

Exercice 9 : Calcule la hauteur d'une montagne

## Thème 4 : Théorème de Thalès

Exercice 10 : Calculer une longueur avec le théorème de Thalès

- $\Rightarrow$  2 exercices.
- $\Rightarrow$  Paramètres : configuration mélangées papillon et triangle imbriqués

APPRENTISSAGES Cycle : ☐3 ☒4 ☐ Lycée Niveaux de classe : 3 ème Outil utilisé : **CAPYTALE MathALÉA** Compétences CRCN travaillées *2.2 Partager et publier 2.4 S'insérer dans le monde numérique 3.1 Développer des documents textuels 3.2 Développer des documents multimédias* THEMES MATHEMATIQUES Thème 1 *Arithmétique* Thème 2 *Foncions généralités* Thème 3 *<u></u> Trigonométrie* Thème 4 *Théorème de Thalès* Révisions 3ème MathALÉA

10 Exercice 3G20 · Calculer des longe

Accéder à une activite  $a12b-345678$  Go I

THEMATIQUE 2023-2024 :

LE NUMERIQUE AU SERVICE DE LA REUSSITE DANS LES